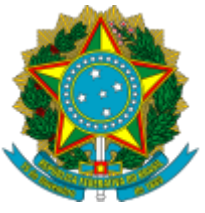

Ministério da Educação Universidade Federal do Amazonas Departamento de Patologia e Medicina Legal

## Processo Seletivo Simplificado - EDITAL Nº 026/2023

Calendário\* da Área de conhecimento: MEDICINA LEGAL

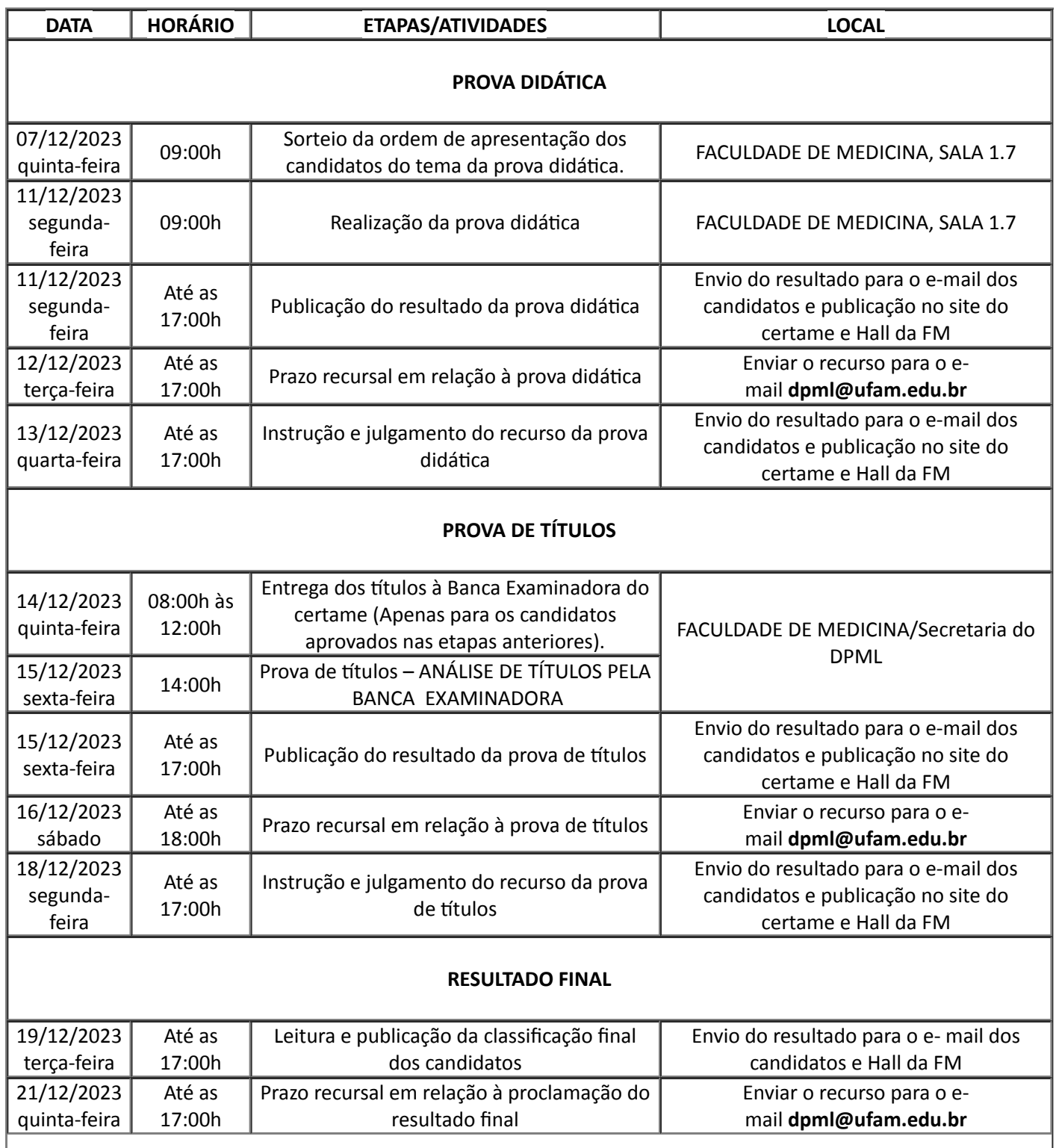

https://sei.ufam.edu.br/sei/controlador.php?acao=documento\_imprimir\_web&acao\_origem=arvore\_visualizar&id\_documento=2027746&infra\_sist… 1/2

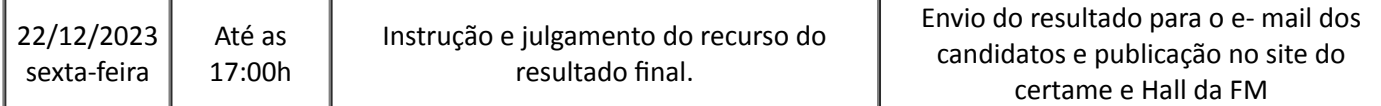

\*IMPORTANTE: O Calendário Oficial poderá ser alterado ao longo do processo seletivo. Nesse caso, os candidatos serão previamente informados pela Banca Examinadora através do e-mail oficial.

## E-mail oficial para comunicação com a Banca Examinadora: [dpml@ufam.edu.br](mailto:dpml@ufam.edu.br)

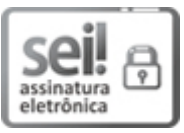

Documento assinado eletronicamente por Jeconias Câmara, Chefe de Departamento, em 04/12/2023, às 10:09, conforme horário oficial de Manaus, com fundamento no art. 6º, § 1º, do Decreto nº 8.539, de 8 de [outubro](http://www.planalto.gov.br/ccivil_03/_Ato2015-2018/2015/Decreto/D8539.htm) de 2015.

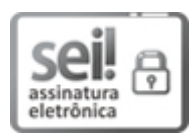

Documento assinado eletronicamente por Adriane Alves da Silva Byron, Professor do Magistério Superior, em 11/12/2023, às 12:16, conforme horário oficial de Manaus, com fundamento no art. 6º, § 1º, do Decreto nº 8.539, de 8 de [outubro](http://www.planalto.gov.br/ccivil_03/_Ato2015-2018/2015/Decreto/D8539.htm) de 2015.

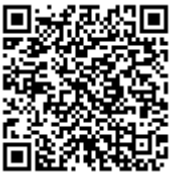

A autenticidade deste documento pode ser conferida no site https://sei.ufam.edu.br/sei/controlador\_externo.php? acao=documento conferir&id orgao acesso externo=0, informando o código verificador 1816761 e o código CRC F36EE968.

Rua Afonso Pena - Bairro Centro nº. 1053 - Telefone: (92) 3305-1181 / Ramal 2468 CEP 69020-160, Manaus/AM, dpml@ufam.edu.br

Referência: Processo nº 23105.052789/2023-14 SEI nº 1816761